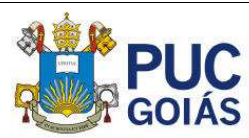

# **Estudo do Dimensionamento da Armadura Longitudinal de Viga Via Cálculo Manual em Comparação ao Software**

Campos, R. N.<sup>1</sup>; *Graduando, Pontifícia Universidade Católica de Goiás, Goiânia, Goiás, Brasil*  Cunha, F. R. L. <sup>2</sup> *Professor Me., Pontifícia Universidade Católica de Goiás, Goiânia, Goiás, Brasil* 

*1 robson naves@gmail.com; <sup>2</sup> prof.flavio.ricardo@gmail.com;* 

**RESUMO:** O projeto estrutural evoluiu bastante no decorrer das décadas, de forma que o projetista absorvesse novas tecnologias passando a utilizar estas ferramentas para reunir agilidade e precisão, resultando em estruturas mais eficientes e íntegras. Os meios computacionais nada mais são que algoritmos e matrizes capazes de realizar toda tarefa de cálculo dos esforços e deformações, de forma ágil, para que então diminua a possibilidade de erros no projeto. Desta forma, este trabalho buscou verificar o consumo de aço na armadura longitudinal de uma viga biapoiada de concreto armado, para isso foram utilizados cálculos manuais em comparação aos obtidos automaticamente via software, averiguando as exigências da norma e as deformações obtidas.

*Palavras-chaves: Viga em concreto armado, dimensionamento, cálculo manual, cálculo automatizado, software Eberick, flecha.*

**Área de Concentração:** 02 – Estruturas

# **1 INTRODUÇÃO**

Na elaboração do projeto estrutural o engenheiro deve saber aplicar seus conhecimentos de forma a obter uma estrutura estável e viável economicamente. Assim, deve realizar o dimensionamento dos elementos estruturais de forma a obter um quantitativo de concreto e aço a serem utilizados.

Dado a complexibilidade das estruturas se torna inviável realizar os cálculos manualmente, por isso a maior parte dos projetistas adotam o uso de softwares, dando agilidade na elaboração do projeto.

O presente artigo trata do dimensionamento de uma viga de concreto armado submetida à flexão e esforço cortante através de métodos manuais e os obtidos automaticamente via software. Foram observadas as armaduras solicitadas quando imposta algumas variações como de seção

transversal, comprimento longitudinal e classe do concreto. Assim, ambos os métodos serão comparados e verificados as semelhanças e divergências entre eles.

# **2 FUNDAMENTAÇÃO TEÓRICA**

# 2.1 *Estados Limites*

A ABNT NBR 6118:2014 trata de dois critérios de segurança, o Estado Limite Último (ELU) e o Estado Limite de Serviço (ELS). Critérios estes que podem determinar a inviabilidade do uso da estrutura.

A norma trata que o ELU é "estado-limite relacionado ao colapso, ou a qualquer outra forma de ruína estrutural, que determine a paralisação do uso da estrutura" (ABNT, 2014, p. 4). Por outro lado, o ELS trata de fissuração e visa garantir a

durabilidade da estrutura mantendo sua aparência e bom estado de uso, evitando que deslocamento da estrutura não cause desconforto ao usuário, de maneira que não comprometa os elementos estruturais, fissurações ou vibrações excessivas.

Normalmente para o pré-dimensionamento da viga utiliza-se altura de 10% do comprimento do vão  $(h = L/10)$ , este valor geralmente se adequa as necessidades do ELU, estado este que o trabalho adotou como parâmetro para os cálculos que serão realizados.

### 2.2 *Armadura Mínima e Máxima*

O concreto é um ótimo material para resistir aos esforços de compressão, possuindo certa resistência à tração. Todavia, seja qualquer viga por menor que seja seu carregamento a mesma deve ser constituída por armaduras, isso deve-se ao fato de que o concreto tende a romper de forma frágil e sem avisos, por isso a utilização de armaduras fazendo com que ela apresente fissuras e deformações capazes de identificar o problema a tempo hábil para corrigi-lo.

Por isso, no item 17.3.5.2.1 da ABNT NBR 6118:2014 trata das taxas de armadura mínima constituinte de qualquer viga, apresentadas na Tabela 1.

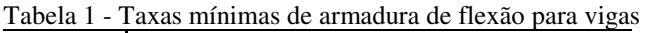

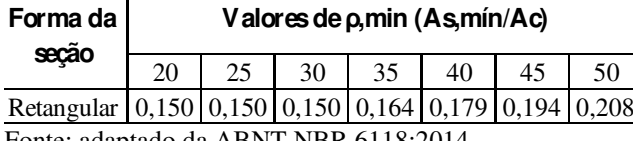

Fonte: adaptado da ABNT NBR 6118:2014.

No calculo manual a taxa de armadura mínima será dada pela Equação 1.

 $\text{As}_{\text{min}} = \text{Ac}_{\text{alma}} \cdot \rho_{\text{min}}$  (1)

Sendo,  $Ac_{\text{alma}} = bw \cdot h$ 

bw: largura da viga

h: altura da viga

 $\rho_{.min}$ : taxa mínima de armadura

Verifica-se então que o referido tipo de armadura está diretamente relacionado a área da seção transversal da viga e da classe do concreto escolhido.

A armadura máxima da viga corresponde à soma das armaduras de tração e compressão (As + As'),

e seu valor não deve ser superior a 4% da seção transversal da viga, conforme apresentado na Figura 1.

O software Eberick admite modificar a taxa de armadura máxima, sendo recomendado esse valor de 4% para as regiões de transpasse e de 2% para as demais regiões, garantindo assim, que em nenhum ponto da viga ultrapasse o valor máximo.

Figura 1 - Esquema representativo da armadura máxima (As  $+$  As')

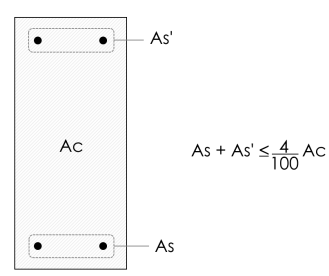

Fonte: site de suporte da AltoQI.

### 2.3 *Armadura de Pele*

No item 17.3.5.2.3 da ABNT NBR 6118:2014 diz que em vigas com alturas maiores que 60 cm devem ser colocadas uma armadura, conhecida como armadura de 'pele' ou de 'costela', com um espaçamento não superior a 20 cm, esta devidamente ancorada nos apoios. Sua área de aço é dada pela Equação 2:

As, pele = 
$$
0,10\% \cdot Ac_{\text{alma}}
$$
, por face;  
As<sub>pele</sub> =  $0,0010 \cdot bw \cdot h$  (2)

bw: largura da viga

h: altura da viga

 $\rho_{.min}$ : taxa mínima de armadura

A Figura 2 apresenta um esquema de como é realizada a montagem da armadura de pele:

Figura 2 - Esquema de montagem da armadura de pele.

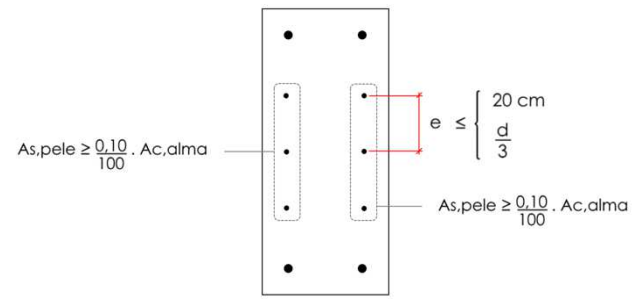

Fonte: site de suporte da AltoQI.

#### 2.4 *Armadura Porta Estribo*

Esta armadura é colocada para conseguir montar a gaiola formada pelos estribos. A bitola a ser escolhida deve ser a mesma ou maior que a escolhida para o estribo, garantindo assim uma maior rigidez na montagem da ferragem.

### 2.5 *Armadura à Flexão*

### 2.5.1 *Esforços internos*

Inicialmente obteve-se os esforços internos da viga resultantes do peso próprio da viga somado a carga linear que simula uma carga de parede no valor de 510 kfg/m, conforme Equação 3.

$$
Q = Ppróprio + Pparede
$$
  

$$
Q = \frac{bw \cdot h \cdot 2500}{10000} + 510
$$
 (3)

O peso da parede foi obtido segundo a ABNT NBR 6120:2019, em seu item 5.4 trata do peso dos componentes construtivos, sendo que no projeto foi escolhido para alvenaria de vedação a utilização de bloco cerâmico vazado com espessura nominal de 11,5 cm e revestimento próximo de 2 cm de espessura, conforme apresentado na Tabela 2, para que assim chegassem a uma parede próxima de 15 cm de espessura final.

Tabela 2 – Definição do peso da alvenaria de vedação

|                          | Espessura     | Peso - Espessura de<br>resvestimento por face (kN/m <sup>2</sup> ) |      |                 |
|--------------------------|---------------|--------------------------------------------------------------------|------|-----------------|
| Alvenaria                | nominal do    |                                                                    |      |                 |
|                          | elemento (cm) | 0 <sub>cm</sub>                                                    | 1 cm | 2 <sub>cm</sub> |
| Bloco cerâmico vazado    |               | 0.7                                                                | 1.1  | 1,6             |
|                          | 11.5          | 0.9                                                                | 1.3  |                 |
| (Furo horizontal -       | 14            | 1.1                                                                | 1,5  | 19              |
| <b>ABNT NBR 15270-1)</b> | 19            |                                                                    | 1.8  |                 |

Fonte: adaptado da ABNT NBR 6120:2019.

Desta forma obteve-se o momento fletor máximo através da Equação 4 e o cortante máximo nas extremidades da viga pela Equação 5.

$$
M_{\text{max}} = \frac{ql^2}{8} \tag{4}
$$

$$
V_{\text{m\'ax}} = \frac{ql}{2} \tag{5}
$$

Sendo, q: carga distribuída na viga

### l: comprimento total da viga

Todavia, para o cálculo da armadura longitudinal necessita-se do momento fletor de cálculo, obtido pela Equação 6:

$$
M_d = 100 \cdot \gamma_f \cdot M_{\text{max}} \tag{6}
$$

# Sendo,  $\gamma_f$ : coeficiente de segurança

 $M_{\text{max}}$ : momento fletor máximo

Sendo  $\gamma_f$  o coeficiente de ponderação que majora os esforços solicitantes, neste caso adotou-se o valor de 1,4.

## 2.5.2 *Linha neutra e relação x/d*

A linha neutra é a posição que separa as regiões comprimida e tracionada, estando diretamente ligada ao momento fletor aplicado.

Neste trabalho, optou-se por utilizar armadura simples, estando a linha neutra no domínio 3, e sua posição é definida pela Equação 7:

$$
d = 0,8 \cdot h
$$
  

$$
x = 1,25 \cdot d \left[ 1 - \sqrt{1 - \frac{M_d}{0.425 \cdot bw \cdot d^2 \cdot f_{cd}}} \right]
$$
 (7)

Sendo: d: altura útil da viga

h: altura da viga

Md: momento de cálculo

bw: largura da viga

 $f_{cd}$ : resistência de cálculo do concreto

O item 16.6.4.3 da ABNT NBR 6118:2014 trata dos limites para redistribuição de momentos e condições de ductilidade, sendo quanto menor relação  $x/d$  maior será a capacidade de rotação dos elementos estruturais.

Assim, a verificação foi dada pelo seguinte limite: a)  $x/d \le 0.45$ , para concretos com fck  $\le 50$  MPa.

# 2.5.3 *Cálculo da armadura positiva*

Obtidos as relações anteriores, possibilitou-se a obtenção da armadura positiva, dada pela Equação 8:

$$
As_{along} = \frac{M_d}{f_{yd} \cdot (d - 0.4x)}\tag{8}
$$

Sendo, Md: momento de cálculo

 $f_{vd}$ : resistência de cálculo do aço

d: altura útil da viga

x: posição da linha neutra

2.6 *Flechas* 

As flechas são deslocamentos na direção perpendicular ao comprimento da viga. No caso de uma carga distribuída uniforme a viga flete conforme a Figura 3, assumindo uma flecha máxima no meio do vão e seu valor é calculado pela Equação 9:

$$
\delta = \frac{5 q l^4}{384 \cdot EI} \tag{9}
$$

Sendo, q: carga distribuída na viga

- l: comprimento total da viga
- E: modo de elasticidade do concreto
- I: inércia da seção

Figura 3 – Esquema representativo dos deslocamentos de uma viga submetida flexão

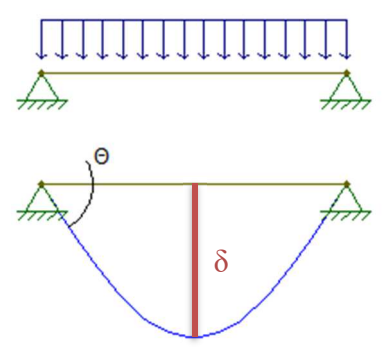

Fonte: adaptado do site de suporte da AltoQI.

# **3 METODOLOGIA**

Para a realização do trabalho se faz necessário adotar algumas características gerais para serem utilizadas ao longo dos cálculos do projeto, sendo: classe de agressividade ambiental II; aço das armaduras será o CA-50; peso específico do concreto de 25 kN/m³; cobrimento de 3,0 cm; alvenaria com 15 cm de largura e peso específico de 11,33 kN/m³ e pé direito de 3 m.

Todo método de cálculo manual foi elaborado em uma planilha eletrônica criada no software Microsoft Excel 2019 em que as diversas condições impostas à viga serão observadas de acordo com as orientações fornecidas na ABNT NBR 6118:2014.

Nas mesmas condições, as vigas também foram lançadas no software computacional Eberick V10 para que fossem calculadas e pudesse ser obtido os relatórios de dimensionamento e deformações.

# 3.1 *Variações na Viga*

Foram realizadas três variações na identidade da viga, sendo elas: o comprimento, a seção e a classe do concreto utilizado, conforme apresentado na Tabela 3.

As seções utilizadas foram 15×40 cm, 15×60 cm e 15×80 cm; os comprimentos estabelecidos para a viga foram de 4, 6 e 8 metros; e os concretos utilizados foram do tipo C25, C30 e C35. Assim, foram realizadas as combinações  $(3 \text{ secões}) \times (3 \text{ sec} \cdot \cdot \cdot)$  $comprimentos) \times (3 classes de concreto)$ ] resultando em 27 vigas diferentes a serem analisadas.

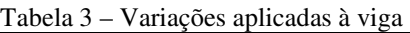

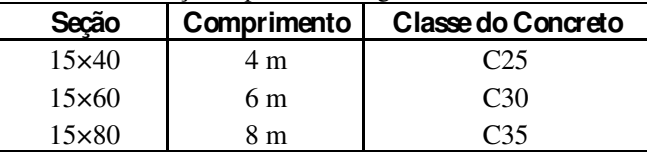

# 3.2 *Modelagem Via Software Eberick V10*

No software foram realizados o lançamento de três pórticos, sendo V1, V2 e V3 com dimensão de 4 m, V4, V5 e V6 com 6 m e V7, V8 e V9 com 8 m, todas essas vigas estão submetidas a uma carga de 510 kgf/m conforme na Figura 4, as demais vigas foram lançadas a fim de obter a estabilidade do pórtico. As vigas V1, V4 e V7 possuem seção transversal de 15×40 cm, V2, V5 e V8 seção de 15×60 cm e V3, V6 e V9 seção de 15×80 cm, resultando na estrutura tridimensional visualizada na Figura 5.

Foram rotulados os encontros dos pilares e vigas, zerando o momento fletor, sendo assim as vigas seriam os elementos responsáveis por resistir as cargas aplicadas.

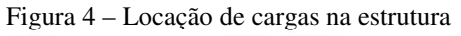

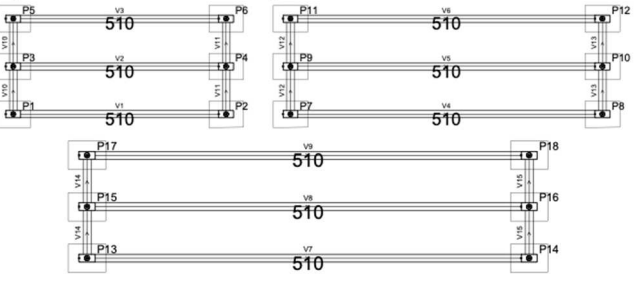

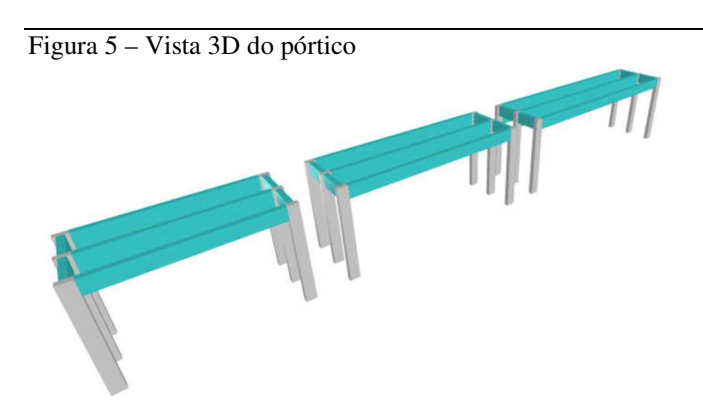

### **4 RESULTADOS E DISCUSSÕES**

Os resultados foram obtidos através da planilha de cálculo elaborada manualmente no Microsoft Excel 2019 juntamente com os relatórios gerados pelo Eberick V10.

No geral, as armaduras calculadas manualmente apresentam um valor inferior em comparação aos calculados via software conforme verifica-se nas Figuras 6, 7 e 8.

Figura 6 – Armadura longitudinal  $(As,_{lona})$  para viga de 4 m

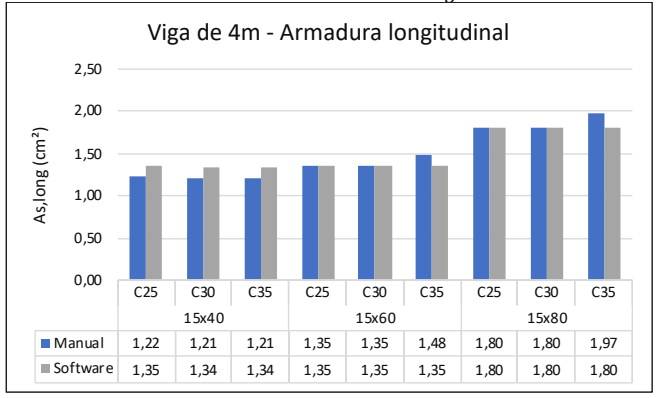

As vigas de 4 m com a seção de 15×40 cm apresentaram uma variação de 0,13 cm² de armadura longitudinal em ambos os métodos de cálculo quando variadas as classes de concreto. Já para seção de 15×60 cm verificou-se a variação de 0,13 cm² para o concreto C35, para as outras classes a armadura foram idênticas. Na seção 15×80 cm obteve variação de 0,17 cm² para o concreto C35, para as outras classes a armadura foram idênticas.

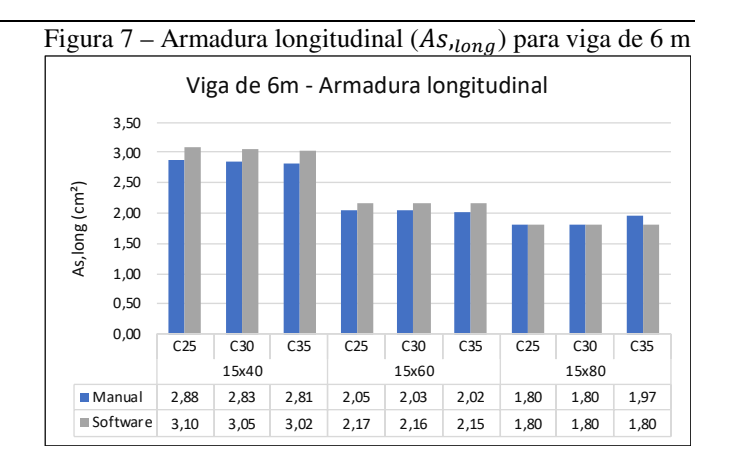

As vigas de 6 m com a seção de 15×40 cm apresentaram uma variação de 0,22 cm² de armadura longitudinal para os concretos C25 e C30, enquanto para o concreto C35 a variação foi de 0,21 cm². Já para seção de 15×60 cm verificouse a variação de 0,1 cm² para o concreto C25, para as outras classes a variação foram de 0,13 cm². Na seção 15×80 cm obteve variação de 0,17 cm² para o concreto C35, para as outras classes a armadura foram idênticas.

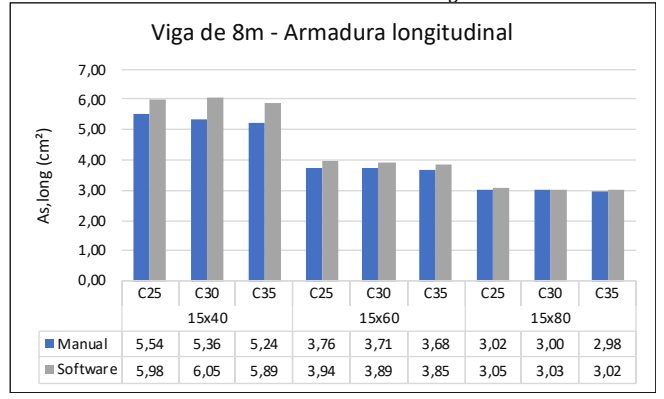

Figura 8 – Armadura longitudinal  $(As,_{lona})$  para viga de 8 m

As vigas de 8 m com a seção de 15×40 cm apresentaram uma variação de 0,44 cm² de armadura longitudinal para os concretos C25; 0,69 cm² para concreto C30 e 0,65 cm² para o C35. Já para seção de 15×60 cm verificou-se a variação de 0,18 cm² para os concretos C25 e C30, enquanto para o concreto C35 a variação foi de 0,17 cm². Na seção 15×80 cm obteve variação de 0,03 cm² para os concretos e C25 e C30, e 0,04 cm² para o concreto C35.

No tocante as flechas obtidas os valores também foram satisfatórios chegando a ser bem próximos, sem grandes variações conforme apresentado pelas Figuras 9, 10 e 11.

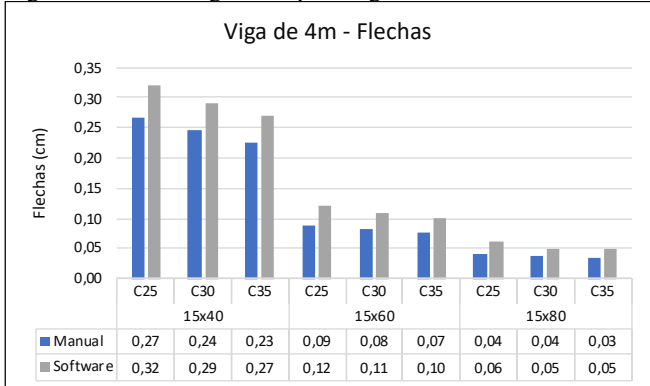

Figura 9 – Flechas geradas pela viga de 4 m

As vigas de 4 m com a seção de 15×40 cm apresentaram uma variação de 0,05 cm correspondente a flecha total em ambos os métodos de cálculo para as classes de concreto C25 e C30, enquanto para o C35 variou 0,04 cm. Já para seção de 15×60 cm verificou-se a variação de 0,03 cm para todas as classes de concreto. Na seção 15×80 cm obteve variação de 0,02 cm para as classes C25 e C35, enquanto para o concreto C30 obteve uma variação de 0,01 cm no valor da flecha total.

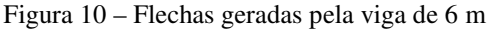

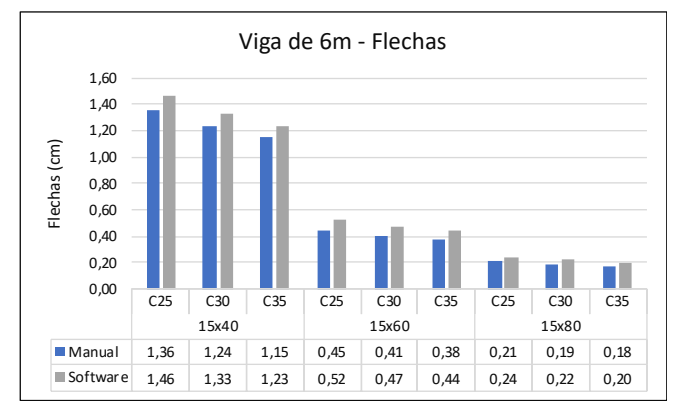

As vigas de 6 m com a seção de 15×40 cm apresentaram uma variação de 0,10 cm correspondente a flecha total para o concreto C25 enquanto para o C30 variou 0,09 cm e 0,08 cm para o concreto C35. Já para seção de 15×60 cm verificou-se a variação de 0,07 cm para a classe C25 e 0,06 cm para as classes de concreto C30 e C35. Na seção 15×80 cm obteve variação de 0,03 cm para as classes C25 e C30, enquanto para o concreto C35 obteve uma variação de 0,02 cm no valor da flecha total.

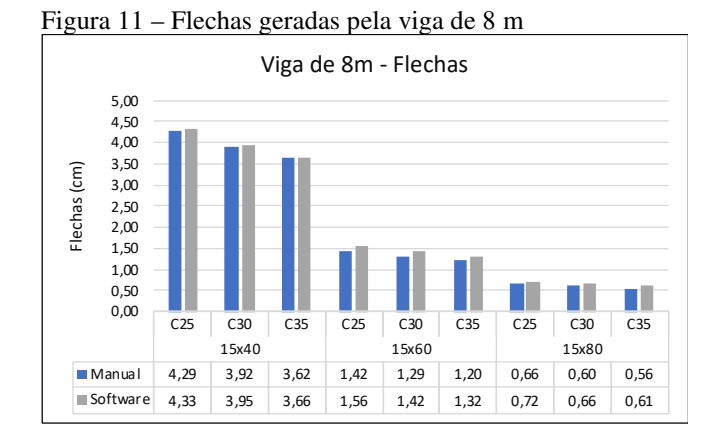

As vigas de 8 m com a seção de 15×40 cm apresentaram uma variação de 0,04 cm correspondente a flecha total para as classes C25 e C35, enquanto o concreto C30 apresentou uma variação de 0,03 cm. Já para seção de 15×60 cm verificou-se a variação de 0,14 cm para o classe C25 enquanto para o C30 variou 0,13 cm e 0,12 cm para classe C35. Na seção 15×80 cm obteve variação de 0,06 cm para as classes C25 e C30, enquanto para o concreto C35 obteve uma variação de 0,05 cm no valor da flecha total.

As flechas são inversamente proporcionais a rigidez da peça, ou seja, caso utilize um  $f_{ck}$  maior isso fará com que diminua o valor da flecha. No entanto a flecha está diretamente relacionada ao comprimento da viga, sendo este valor elevado a quarta potência conforme verificado na Equação 9. Assim sendo o parâmetro que mais influencia na determinação da flecha será o comprimento da peça.

A flecha limite definida foi dada pela expressão  $1/250$ , assim verificou-se no calculo manual que a viga de 8 m com seção 15×40 cm ultrapassava o valor estabelecido na flecha limite  $(l/250 =$  $800 / 250 = 3.2$  cm), logo não poderia ser utilizada. Como esperado, o software também recusou o uso dessa seção.

Software em um primeiro momento faz uma análise linear-elástica assim como realizado no cálculo manual, nessa análise considera a viga com sua inercia bruta, não levando em consideração a presença de armaduras, nem a fissuração e fluência. Em seguida, considerando a fluência,

multiplica o valor da flecha para chegar à flecha elástica.

Num segundo momento o software elabora uma estrutura que considera as armaduras e os esforços solicitantes, levando em conta a fissuração, e então não mais utiliza a inércia bruta e sim a inércia real conforme modelo proposto por Branson, adotando uma inércia equivalente conforme Equação 10, em que a inércia é ponderada entre o estádio I e II. Os resultados dessa segunda análise resultam na flecha imediata.

$$
EI_{eq} = E_{cs} \left\{ \left(\frac{M_{cr}}{M_a}\right)^m I_c + \left[1 \cdot \left(\frac{M_{cr}}{M_a}\right)^m \right] I_{II} \right\} = E_{cs} I_c
$$
\n
$$
(10)
$$

Sendo,  $E_{cs}$  é o módulo de elasticidade secante do concreto;

> $M_a$  é o momento fletor na seção crítica do vão;

> $M_{cr}$  é o momento de fissuração do elemento estrutural;

> $I_c$  é o momento de inércia da seção bruta de concreto;

> $I_{II}$  é o momento de inércia da seção fissurada de concreto no estádio II

Em um terceiro momento, o software calcula a flecha diferida realizando iterações, resultando em uma flecha total próxima ao resultado real.

# **5 CONCLUSÕES**

De acordo com os objetivos impostos neste trabalho, chegou-se nos resultados esperados. A utilização do software atende aos requisitos constantes na ABNT NBR 6118:2014, ressaltando que os valores das armaduras longitudinais apresentaram um valor superior ao calculado manualmente, que em termos percentuais possui um relevante valor, todavia em valores absolutos não afetaria o cálculo das bitolas das armaduras a serem utilizadas.

Verificou-se que a medida que aumenta os carregamentos e solicitações na viga, cresce também a necessidade de aumentar a armadura da viga, podendo usar mão da armadura dupla, de modo que não ultrapasse a taxa de 4% relativa a armadura máxima.

Quanto ao tipo de concreto utilizado, pode-se reduzir o quantitativo de armadura adotando um concreto com  $f_{ck}$  maior.

Para flechas, deve-se atentar aos limites constantes em norma, de maneira que estejam de acordo com as restrições de segurança da ELU e ELS. Os resultados obtidos em ambos métodos foram muito próximos sendo capazes de reprovar a escolha das vigas que apresentavam as mesmas condições.

A escolha da seção transversal é fundamental para o pré-dimensionamento da viga, sendo que a estimativa  $l/10$  se torna uma boa opção de escolha para a altura da viga, uma vez que já resolve grande parte dos requisitos contidos na norma.

A utilização do software passa a ser imprescindível na vida do engenheiro, pois traz agilidade e eficiência na elaboração do projeto.

O conhecimento do cálculo manual possibilita o engenheiro adotar um olhar crítico sobre os resultados obtidos pelo software de modo que possa intervir e adotar medidas que viabilizem a economia e praticidade na montagem das armaduras.

No demais, os resultados foram satisfatórios e consistentes.

# **6 REFERÊNCIAS BIBLIOGRÁFICAS**

- ABNT ASSOCIAÇÃO BRASILEIRA DE NORMAS TÉCNICAS. NBR 6118: **Projeto de estruturas de concreto - Procedimento**. Rio de Janeiro, 2014.
- ABNT ASSOCIAÇÃO BRASILEIRA DE NORMAS TÉCNICAS. NBR 6120: **Cargas para o cálculo de estruturas de edificações**. Rio de Janeiro, 2019.
- CARVALHO. Roberto Chrust. Calculo e detalhamento de estruturas usuais de concreto armado: segundo a NBR 6118:2014 / Roberto Chust Carvalho, Jasson Rodrigues de Figueiredo Filho. - 4. ed. - São Carlos: EDUFScar, 2014.
- PORTO, Thiago Bomjardim. Curso Básico de concreto armado: conforme NBR 6118:2014. São Paulo: Oficina de Textos, 2015.

DOCUMENTOS ELETRÔNICOS

BORGES, Matheus. Eberick sem dificuldades. Disponível em: <http://www.matheusborges.eng.br/2016/02/apostila-

eberick-v9-gratuita-eberick.html>. Acesso em: out/2020.

QISuporte, AltoQI. Armadura de pele e longitudinal de torção de vigas segundo a NBR 6118 (2014. Disponível em:  $\langle \frac{https://supporte.altoqi.com.br/hc/pt-1}{}$  br/articles/115005054494-Armadura-de-pele-elongitudinal-de-tor%C3%A7%C3%A3o-de-vigassegundo-a-NBR-6118-2014->. Acesso em: nov/2020.

QISuporte, AltoQI. Taxa de armadura máxima e mínima em vigas segundo a NBR 6118 (2014). Disponível em: <https://suporte.altoqi.com.br/hc/ptbr/articles/115004394653-Taxa-de-armaduram%C3%A1xima-e-m%C3%ADnima-em-vigassegundo-a-NBR-6118-2014->. Acesso em: nov/2020.